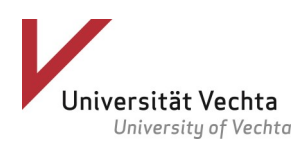

## **Zugriff auf E-Medien über Shibboleth - Login am Beispiel DeGruyter -**

1) Bitte klicken Sie auf "Einloggen".

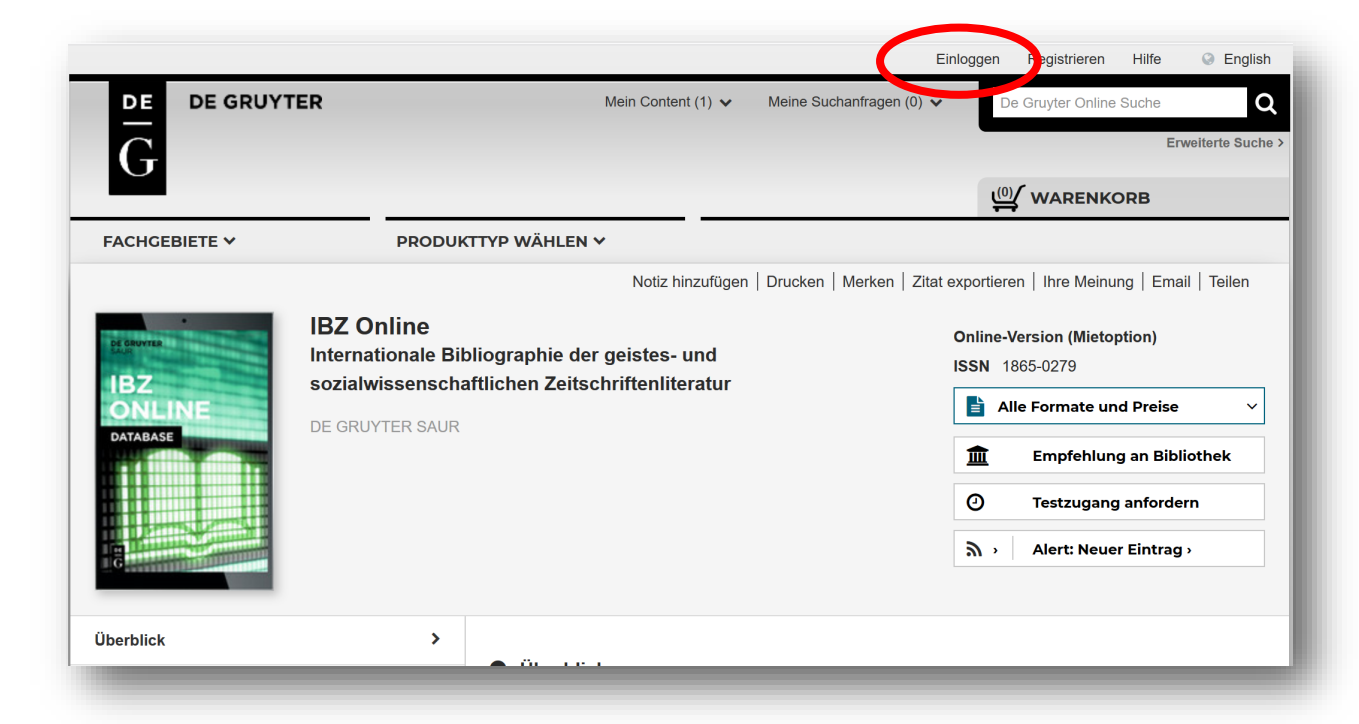

2) Wählen Sie jetzt "Login über Institution".

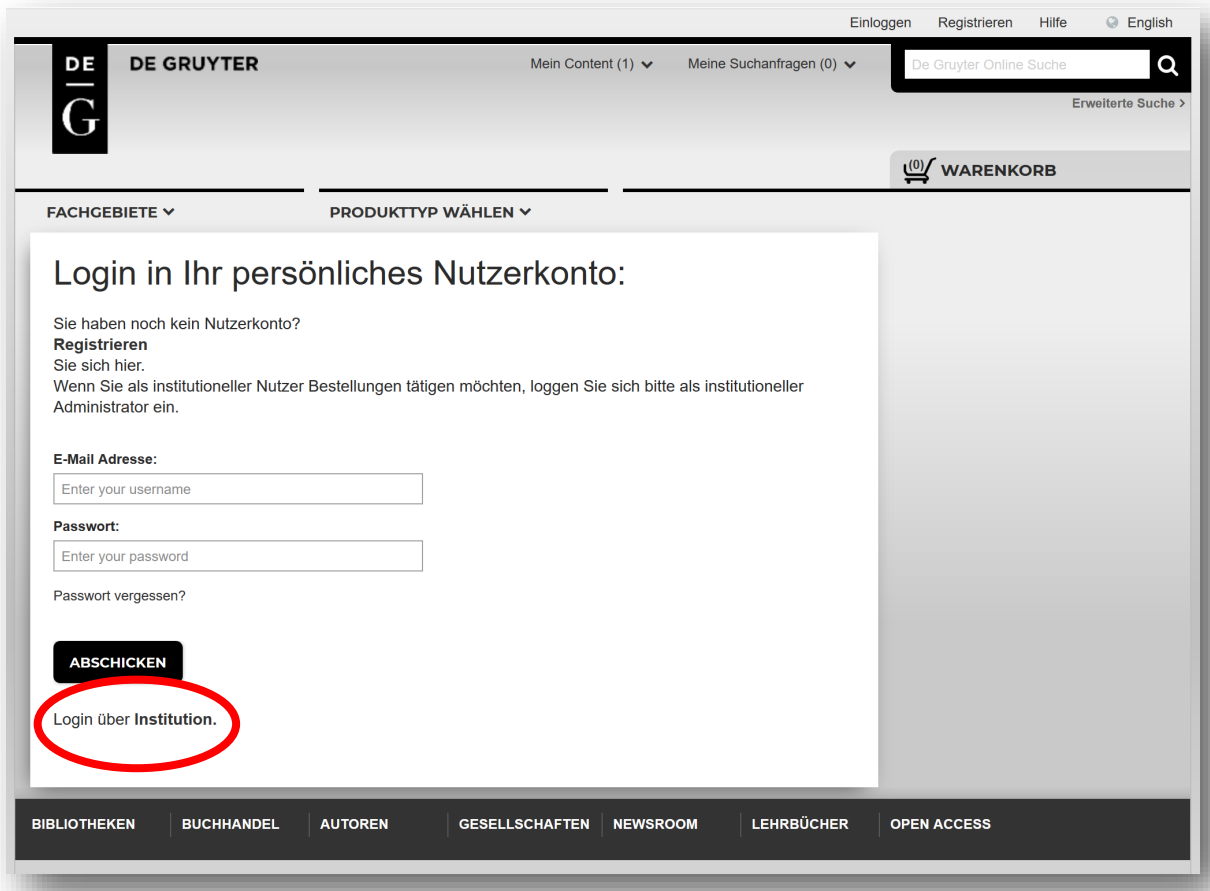

3) Wählen Sie aus der Auswahlliste die "Universität Vechta" und klicken Sie auf "Go to login".

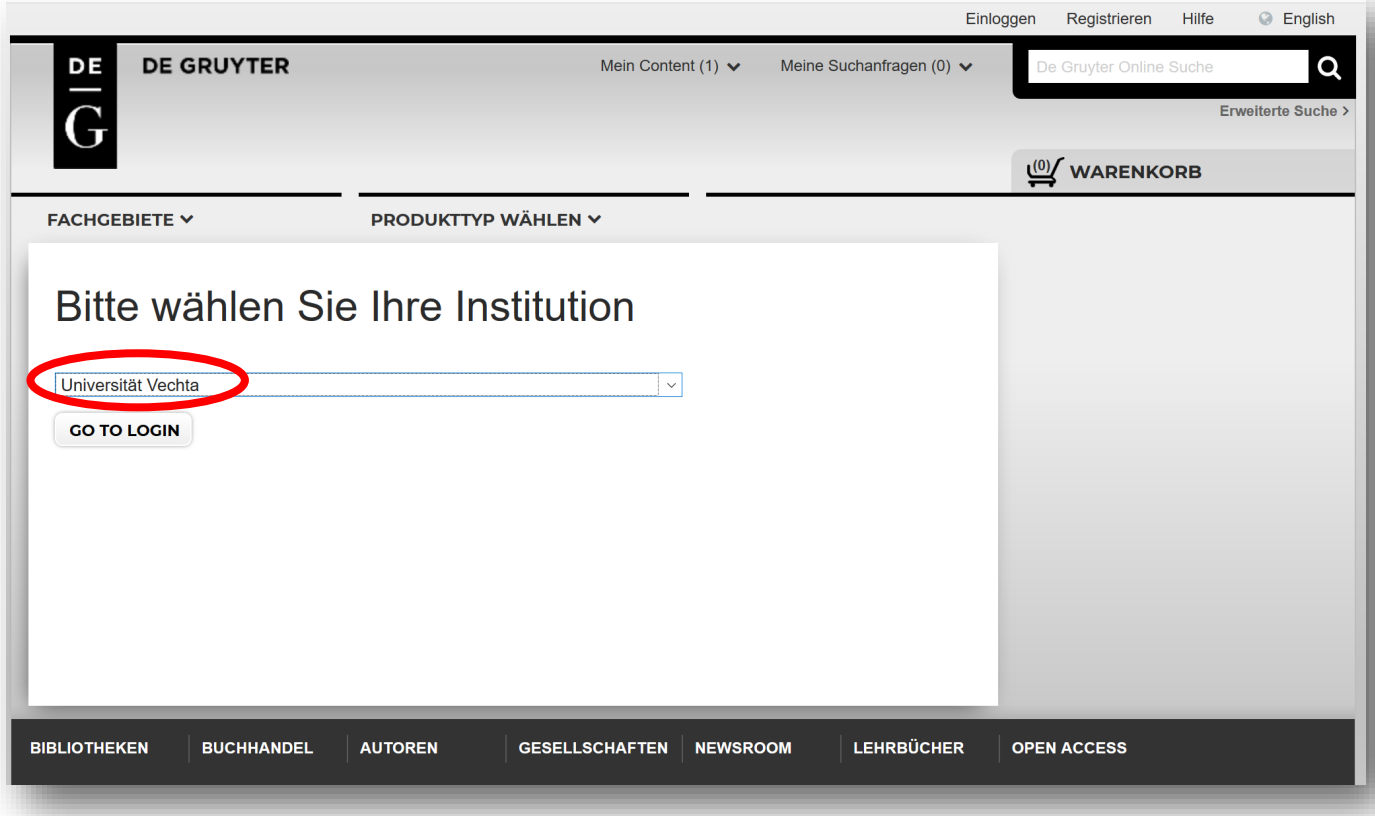

4) Loggen Sie sich mit Ihren Shibboleth-Zugangsdaten ein: für Universitätsmitarbeiter die Microsoft Exchange-Kennung (also bspw. mmustermann) und für Studierende s(Matrikelnummer) plus Webmail-Passwort

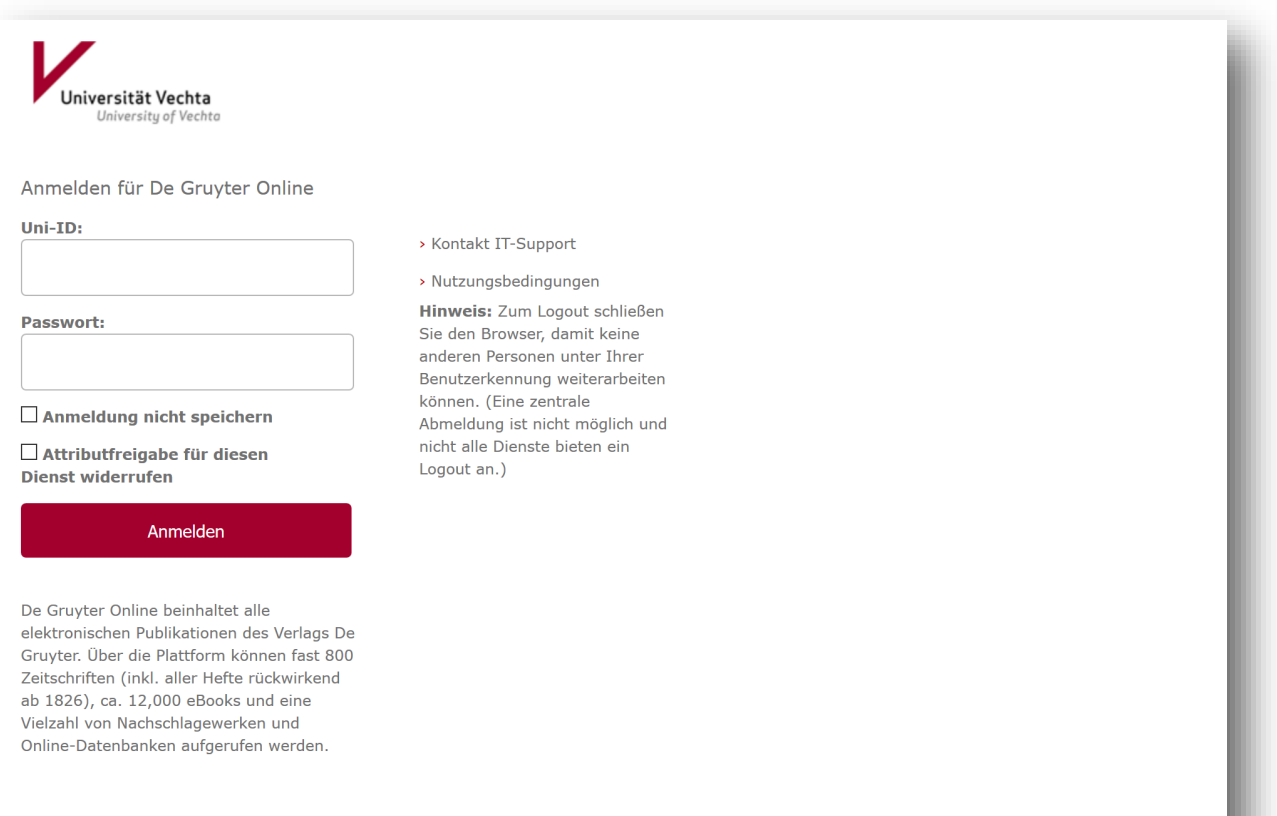

5) Akzeptieren Sie bei erstmaliger Nutzung von Shibboleth die Nutzungsbedingungen.

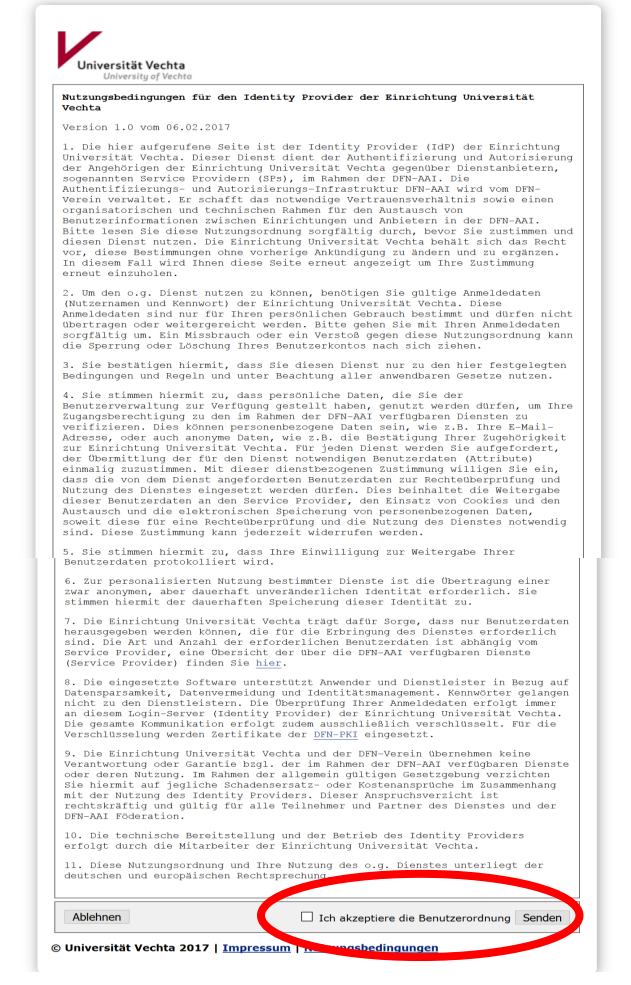

4) Stimmen Sie der Datenübertragung für die Authentifizierung zu.

Dieser Schritt kann bei der nächsten Nutzung des gleichen Anbieters entfallen, wenn Sie die Weitergabe derselben Informationen auch für die Zukunft gestatten.

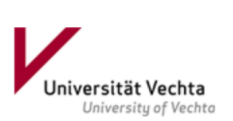

Sie sind dabei auf diesen Dienst zuzugreifen: De Gruyter Online von Walter de Gruyter Verlag

Beschreibung dieses Dienstes:

De Gruyter Online beinhaltet alle elektronischen Publikationen des Verlags De Gruyter. Über die Plattform können fast 800 Zeitschriften (inkl. aller Hefte rückwirkend ab 1826), ca. 12,000 eBooks und eine Vielzahl von Nachschlagewerken und Online-Datenbanken aufgerufen werden.

Zusätzliche Informationen über diesen Dienst

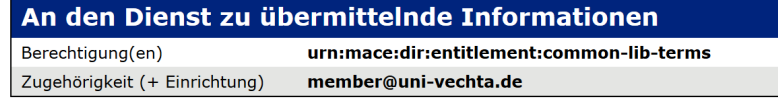

Die oben aufgeführten Informationen werden an den Dienst weitergegeben, falls Sie fortfahren. Sind Sie einverstanden, dass diese Informationen bei jedem Zugriff auf diesen Dienst an ihn weitergegeben werden?

Wählen Sie die Dauer, für die Ihre Entscheidung zur Informationsweitergabe gültig sein soll:

- $\bigcirc$  Bei nächster Anmeldung erneut fragen.
	- · Ich bin einverstanden, meine Informationen dieses Mal zu senden.
- $\textcircled{\footnotesize{}}$  Erneut fragen, wenn sich die Informationen ändern, welche diesem Dienst weitergegeben werden.
	- Ich bin einverstanden, dass dieselben Informationen in Zukunft automatisch an diesen Dienst weitergegeben werden.

Diese Einstellung kann jederzeit mit der Checkbox auf der Anmeldeseite widerrufen werden

> Ablehnen Akzeptieren

7) Sie sind jetzt via Shibboleth-Login für die Nutzung der von der Universitätsbibliothek Vechta lizenzierten E-Medien von De Gruyter authentifiziert.

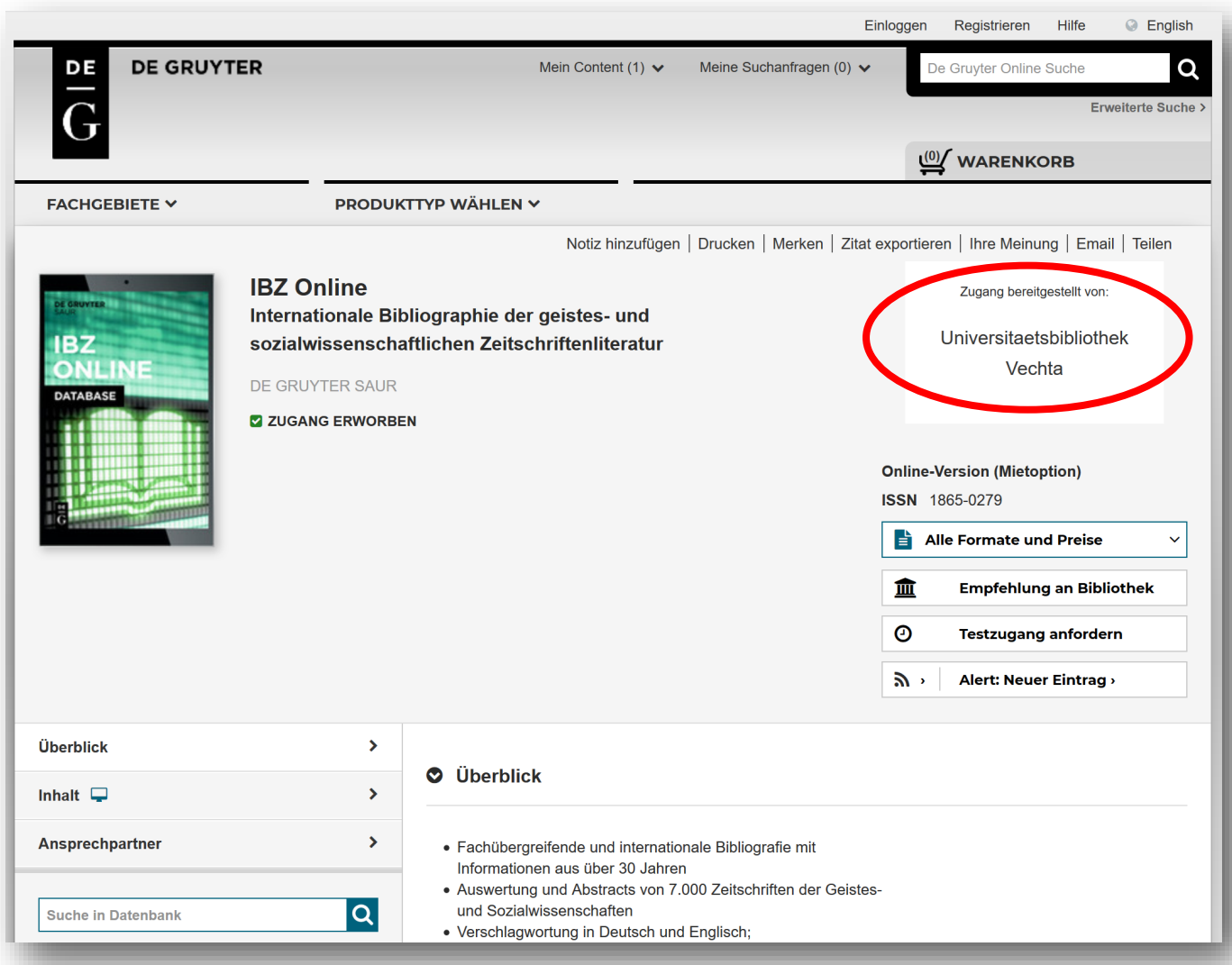